## Από C σε C++

- **15.1 Εισαγωγή**
- **15.2 C++**
- **15.3 Προσθήκη 2 ακεραίων**
- **15.4 C++ Standard Library**
- **15.5 Header Files**

© Copyright 1992–2004 by Deitel & Associates, Inc. and Pearson Education Inc. All Rights Reserved.

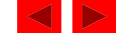

# 1.7 History of C and C++

2

- History of C
	- Evolved from two other programming languages
		- BCPL and B
			- "Typeless" languages
	- Dennis Ritchie (Bell Laboratories)
		- Added data typing, other features
	- Development language of UNIX
	- Hardware independent
		- Portable programs
	- 1989: ANSI standard
	- 1990: ANSI and ISO standard published
		- ANSI/ISO 9899: 1990
		- C99, C11

#### **Αντικειμενοστρεφής Προγραμματισμός**

#### **Ιστορία:**

**1967: Simula67 (Νορβηγία) -> πρώτη αντικειμενοστρεφής γλώσσα**

**'70: Smalltalk (Palo Alto, CA) -> κάθε στοιχείo ένα αντικείμενο**

**Αρχές '80: o αντικειμενοστρεφής τρόπος σκέψης εισάγεται σε ακαδημαϊκούς κύκλους** 

**'80: C++ (Stroustrup, AT&T): σοβαρή, αποδοτική γλώσσα, πρότυπο στη βιομηχανία**

**1995: Java (Sun Microsystems)**

© Copyright 1992–2004 by Deitel & Associates, Inc. and Pearson Education Inc. All Rights Reserved.

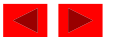

## **Αντικειμενοστρεφής Προγραμματισμός**

#### **Αποδοχή:**

**Υψηλότατη τα τελευταία χρόνια**

#### **Λόγοι:**

• **Επιτυχής επίλυση προβλημάτων μικρής όσο και μεγάλης κλίμακας (scalability)**

- **Προσομοιάζει τις τεχνικές καθημερινών προβλημάτων**
- **Πολλές διαθέσιμες γλώσσες**
- **Πολλές διαθέσιμες βιβλιοθήκες**

• **Η λανθασμένη αντίληψη ότι αν κάποιος γνωρίζει C, μπορεί εύκολα να μάθει C++**

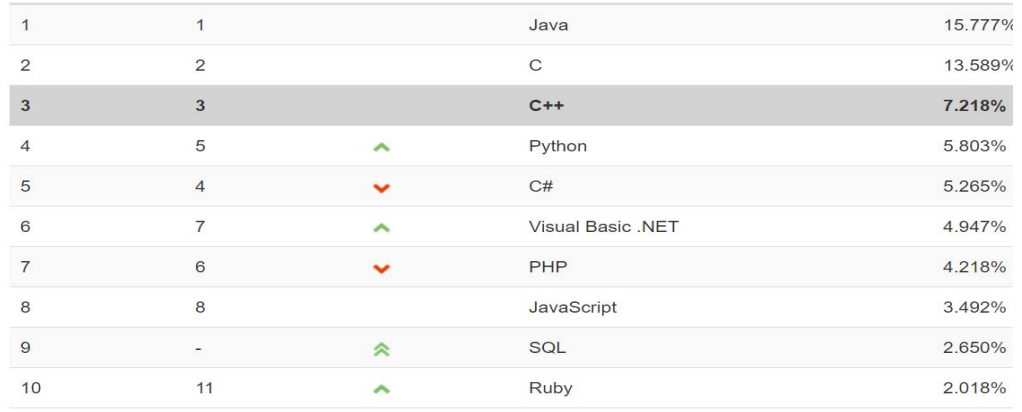

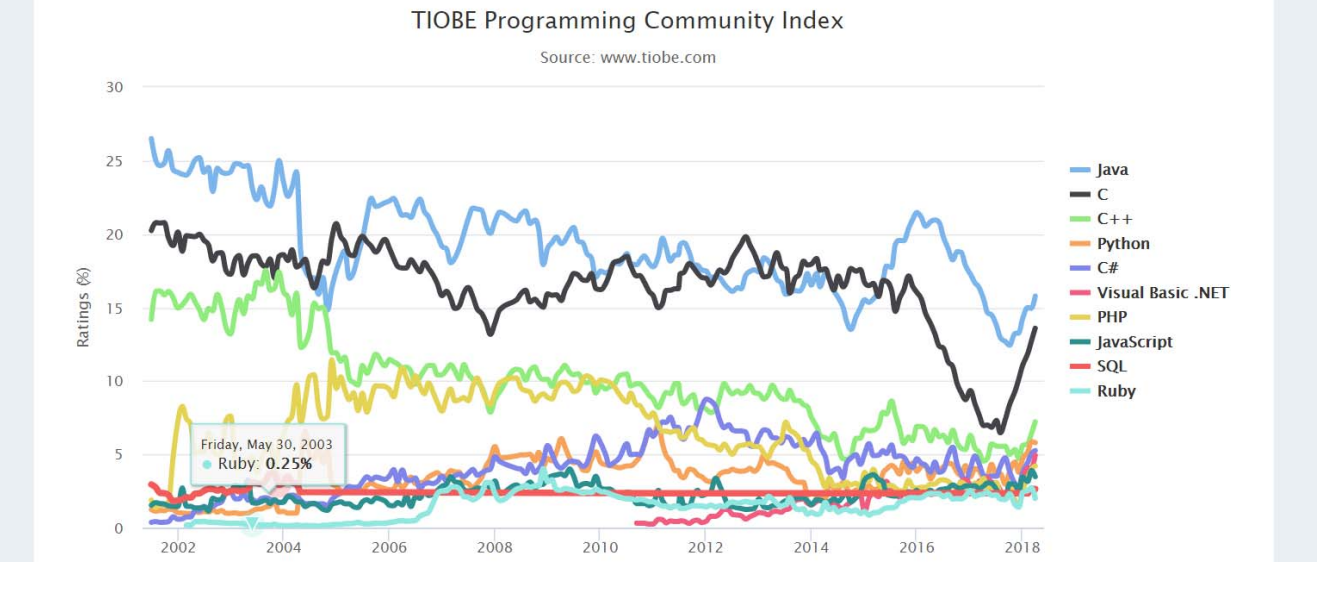

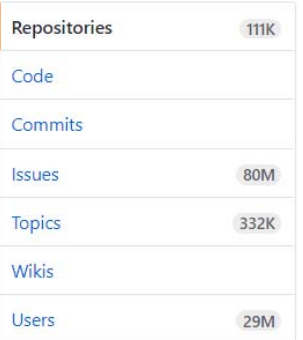

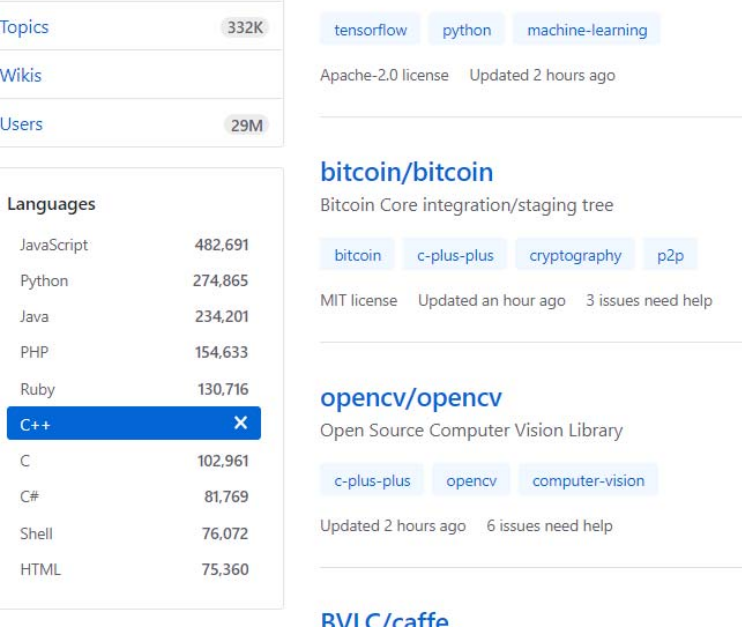

Python Java PHP Ruby

 $\mathsf{C}$  $C#$ Shell **HTML** 

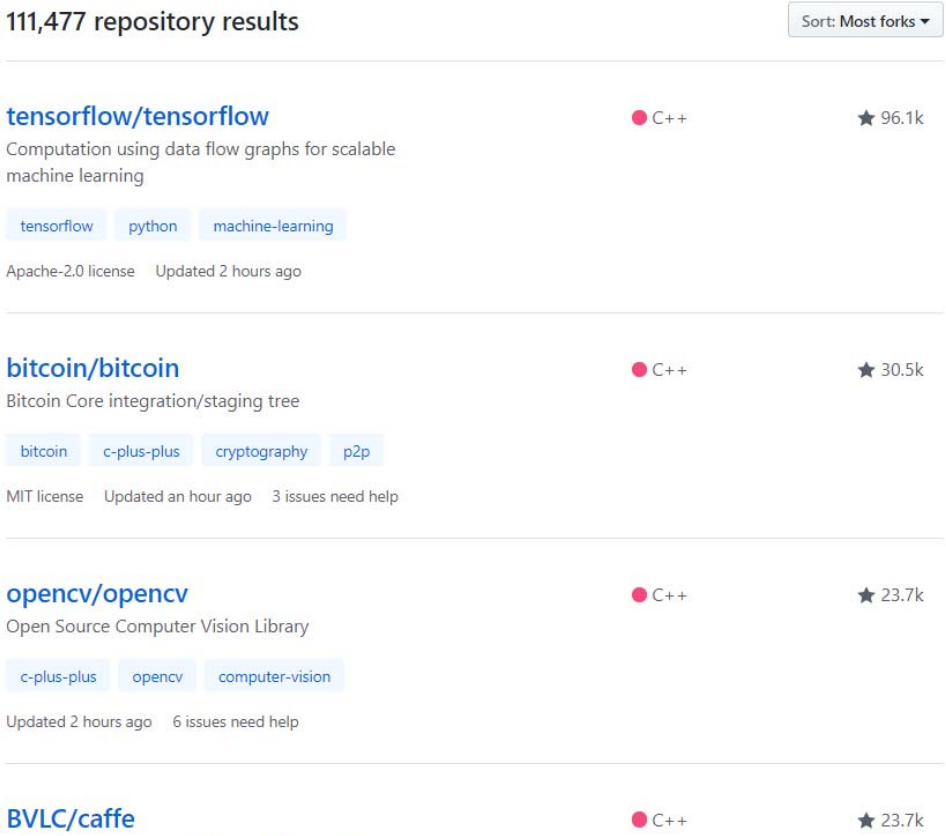

Advanced search Cheat sheet Caffe: a fast open framework for deep learning.

Updated a day ago

**15.2 C++**

- $C++$ 
	- Βελτιώνει χαρακτηριστικά της C
	- Έχει αντικειμενοστραφείς δυνατότητες
		- Αύξηση ποιότητας λογισμικού και επαναχρησιμοποίησης
	- Αναπτύχθηκε από Bjarne Stroustrup at Bell Labs ('80s)
		- Ονομάστηκε "C with classes"
		- $C++$  (increment operator) επαυξημένη έκδοση της C
	- Υπερσύνολο της C
		- $\bullet$  μπορούμε να χρησιμοποιήσουμε ένα C++ compiler για να κάνουμε compile C προγράμματα
		- Βαθμιαία επέκτεινε τα C προγράμματα σε C++
- ANSI/ISO C++
- 1998 ISO/IEC 14882:1998 C++98
- 2003 ISO/IEC 14882:2003 C++03
- 2007 ISO/IEC TR 19768:2007 C++TR1
- 2011 ISO/IEC 14882:2011 C++11
- 2014 ISO/IEC 14882:2014 C++14
- 2017 ISO/IEC 14882:2017 C++17

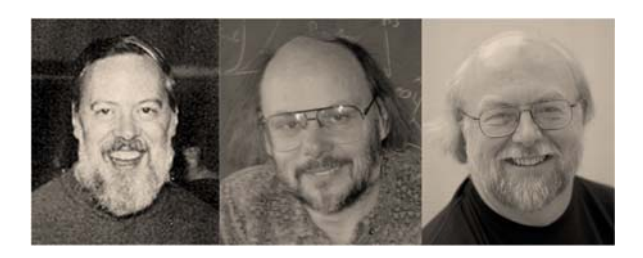

© Copyright 1992–2004 by Deitel & Associates, Inc. and Pearson Education Inc. All Rights Reserved.

# **Compilers**

- CYGWIN  $(G++)$
- Devc++
- Code::blocks (MinGW)
- GCC
- CLANG
- Microsoft Visual C++ (MSVC)

# Λόγοι για εκμάθηση C++

- Παιδαγωγικοί
- Απευθείας πρόσβαση στη μνήμη (stack/heap)
- …και γενικά στο υλικό
- Ταχύτητα!

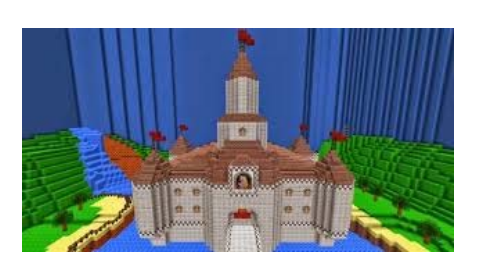

## C++ vs Java

- Απλοϊκά προγράμματα σε Java vs C++
	- Jit compiler optimizations (small chunks allocation, variable scopes…)
		- Some ONLY possible
	-
	- Greedy optimizatio
	- Processor specific i architecture)  $(x86,$
- **Carefully** written code
- However: Java  $\rightarrow$  great
	- Less chances to use
	- No direct stack allocation *You don't pay for what you don't use (Stroustrup)*

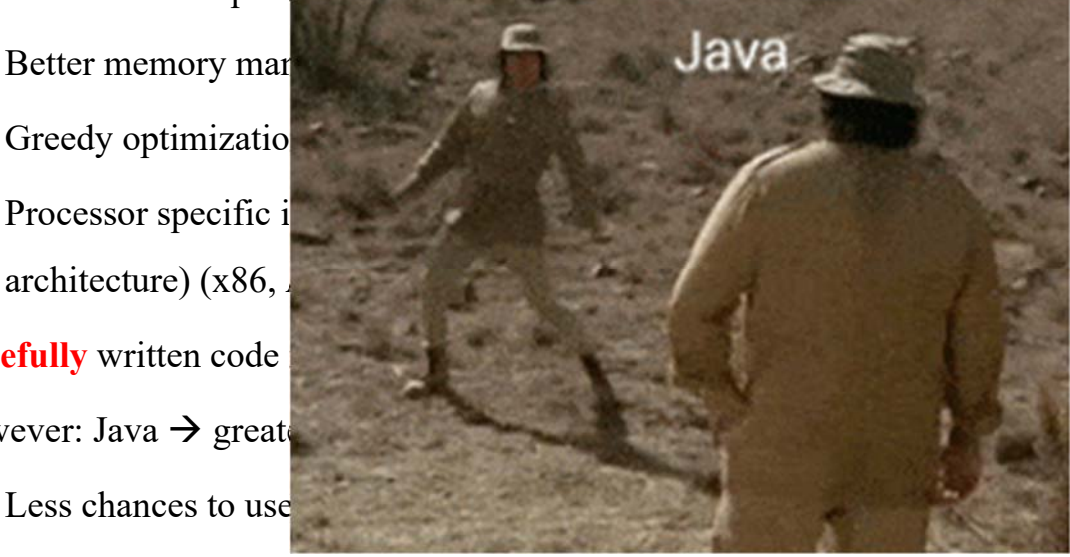

# 1.14 Basics of a Typical C++ **Environment**

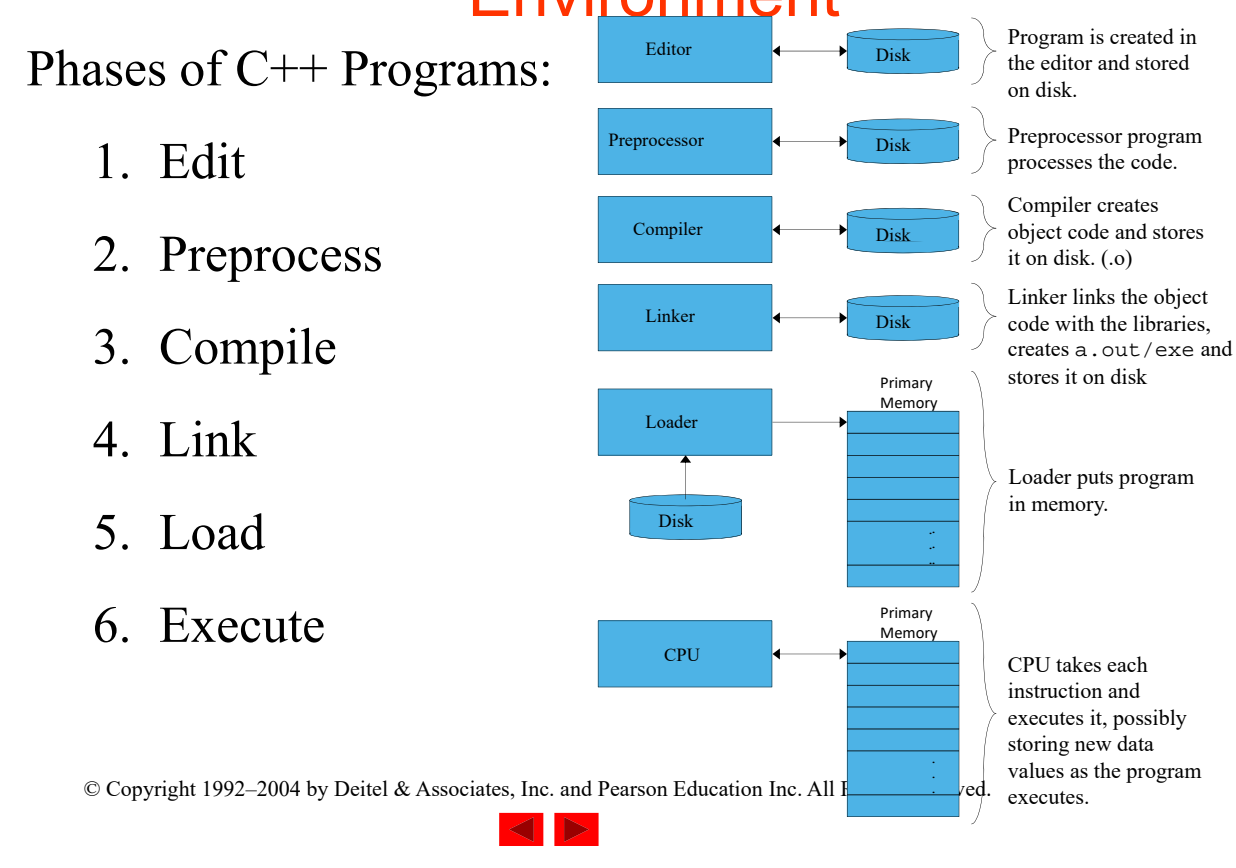

1.14 Basics of a Typical C++ **Environment** 

- Input/output
	- **cin**
		- Standard input stream
		- Normally keyboard

– **cout**

- Standard output stream
- Normally computer screen
- **cerr**
	- Standard error stream
	- Display error messages

# 1.21 A Simple Program: Printing a Line of Text

- Comments
	- Document programs
	- Improve program readability
	- Ignored by compiler
	- Single-line comment
		- Begin with **//**

#### • Preprocessor directives

- Processed by preprocessor before compiling
- Begin with **#**

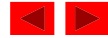

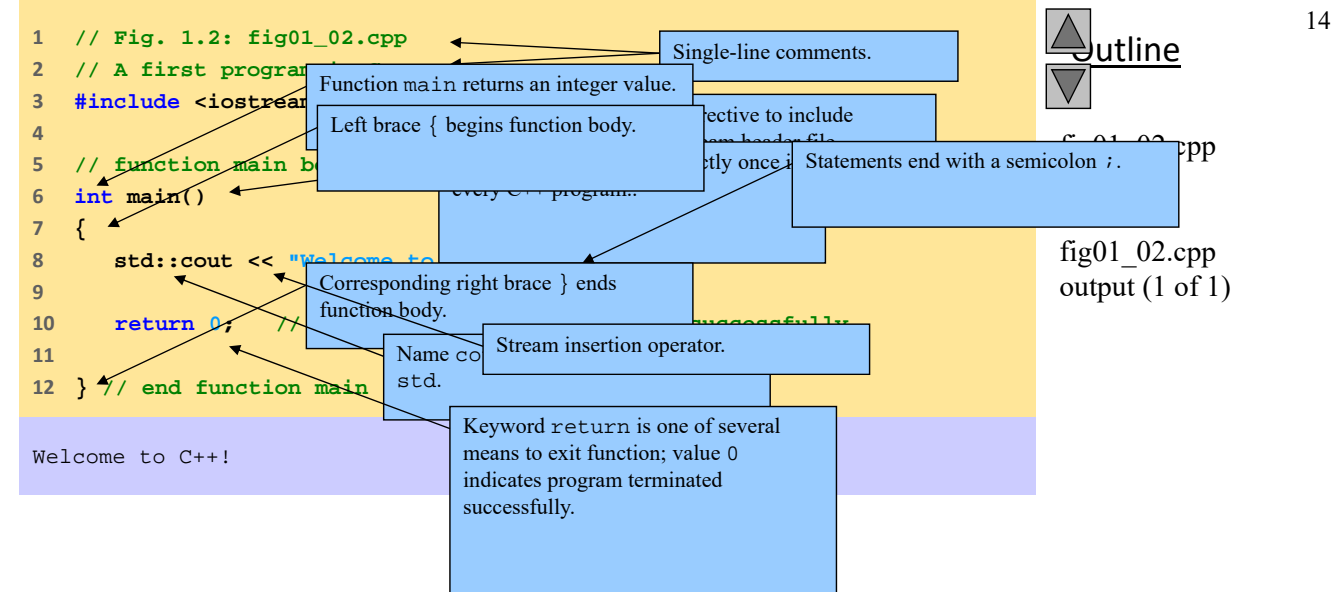

# 1.21 A Simple Program: Printing a Line of Text

- Standard output stream object
	- **std::cout**
	- "Connected" to screen
	- $<$ 
		- Stream insertion operator
		- Value to right (right operand) inserted into output stream
- Namespace
	- **std::** specifies using name that belongs to "namespace" **std**
	- **std::** removed through use of **using** statements
- Escape characters
	- **\**
	- Indicates "special" character output

© Copyright 1992–2004 by Deitel & Associates, Inc. and Pearson Education Inc. All Rights Reserved.

1.21 A Simple Program: Printing a Line of Text

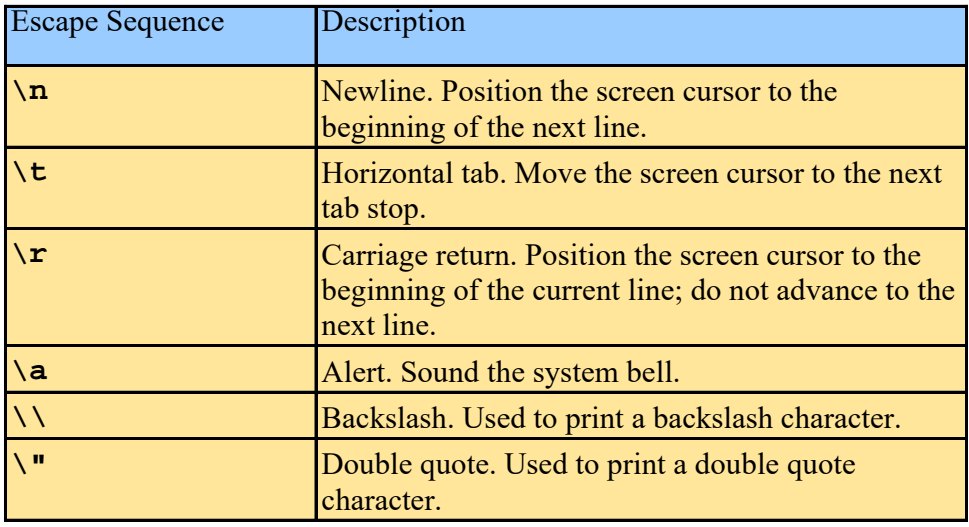

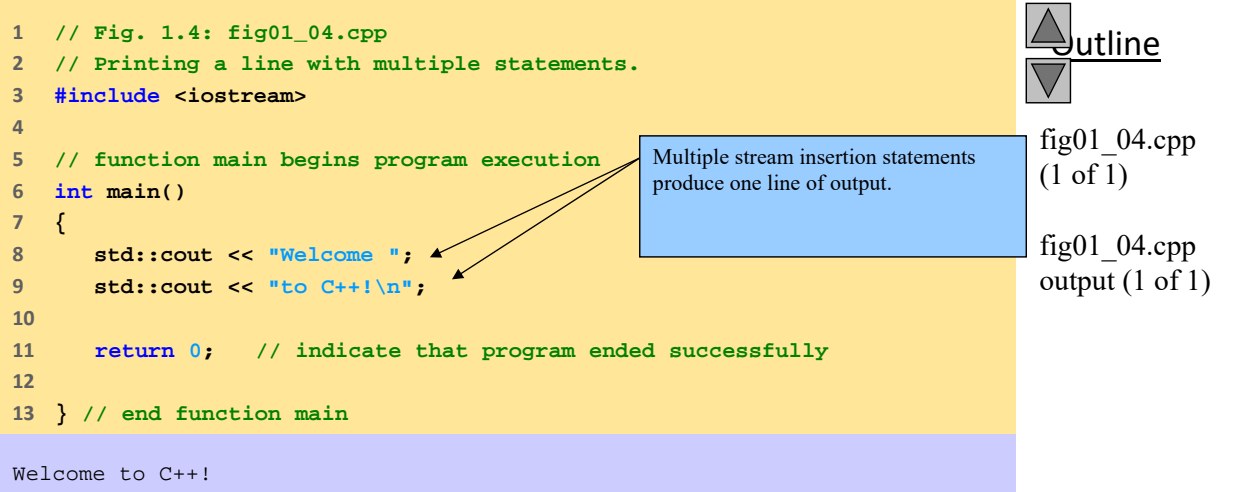

 $©$  2003 Prentice Hall, Inc. All rights reserved.

17

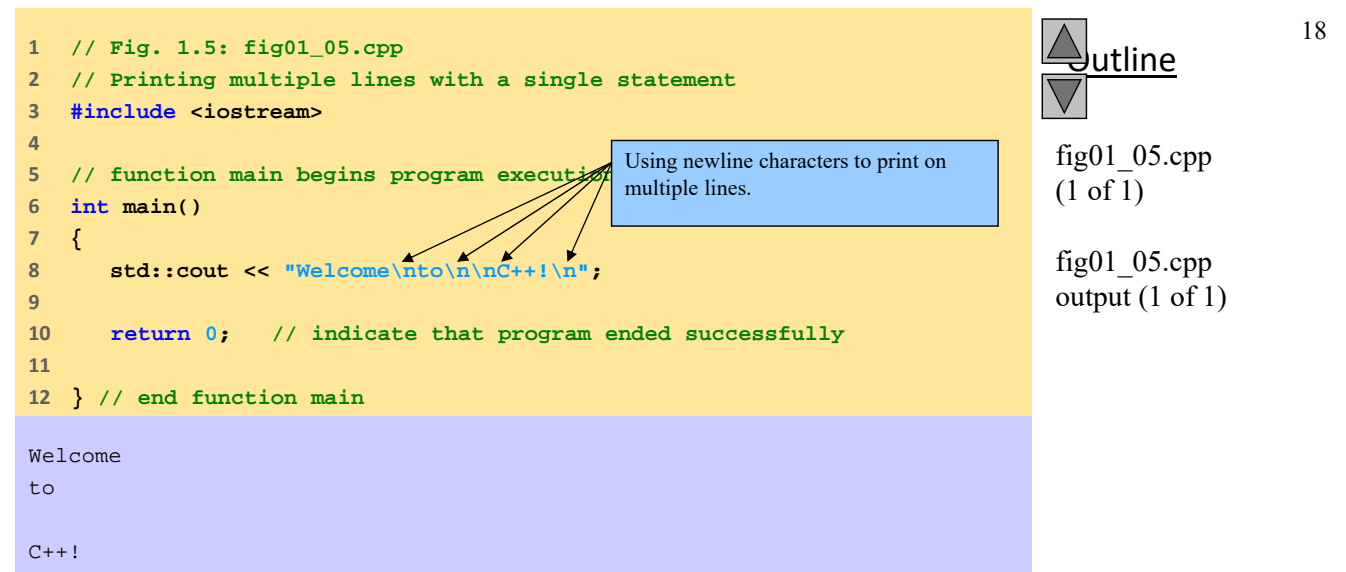

 $©$  2003 Prentice Hall, Inc. All rights reserved.

## **15.3 A Simple Program: Adding Two Integers**

- Επεκτάσεις αρχείων
	- $-$  C files: .  $c$
	- C++ files: .cpp , .cxx, .C (uppercase)
- Διαφορές
	- <iostream> input/output stream header file
	- Επιστρεφόμενοι τύποι όλες οι συναρτήσεις πρέπει να δηλώνουν τον τύπο επιστροφής
		- C δεν το απαιτεί, αλλά η C++ το απαιτεί
		- Κενη λίστα παραμέτρων =καμία παράμετρος
	- Οι μεταβλητές C++ μπορεί να οριστούν σχεδόν οπουδήποτε, ενώ της C, πριν τις εκτελέσιμες εντολές

© Copyright 1992–2004 by Deitel & Associates, Inc. and Pearson Education Inc. All Rights Reserved.

## **15.3 A Simple Program: Adding Two Integers (II)**

- Είσοδος/Έξοδος σε C++
	- πραγματοποιείται με streams χαρακτήρων
	- Streams στέλνονται σε αντικείμενα εισόδου/εξόδου
- Έξοδος
	- std:: cout πρότυπο stream εξόδου (συνδέεται με οθόνη)
	- << stream τελεστής ένθεσης ("put to")
	- $-$  std:: cout  $\lt\lt$  "hi";
		- $\bullet$  τοποθετεί "hi " στο std:: cout, που εκτυπώνεται στην οθόνη
- Είσοδος
	- std:: cin πρότυπο αντικείμενο εισόδου (συνδέεται με πληκτρολόγιο)
	- >> stream τελεστής εξαγωγής ("get from")
	- std::cin >> myVariable;
		- Παίρνει το stream από το πληκτρολόγιο και το τοποθετεί στο myVariable

## **15.3 A Simple Program: Adding Two Integers (III)**

- std::endl
	- "end line"
	- Stream manipulator εκτύπωση νέας γραμμής και flushes τον buffer εξόδου
		- Μερικά συστήματα δεν επιδεικνύουν την έξοδο μέχρι να υπάρχουν αρκετοί χαρακτήρες
		- std: : endl αναγκάζει το κείμενο να εκτυπωθεί
- using εντολές
	- Επιτρέπουν απομάκρυνση του std:: prefix
	- Συζητείται αργότερα
- Cascading
	- Can have multiple << or >> operators in a single statement

```
© Copyright 1992–2004 by Deitel & Associates, Inc. and Pearson Education Inc. All Rights Reserved.
          std::cout << "Hello " << "there" << std::endl;
```
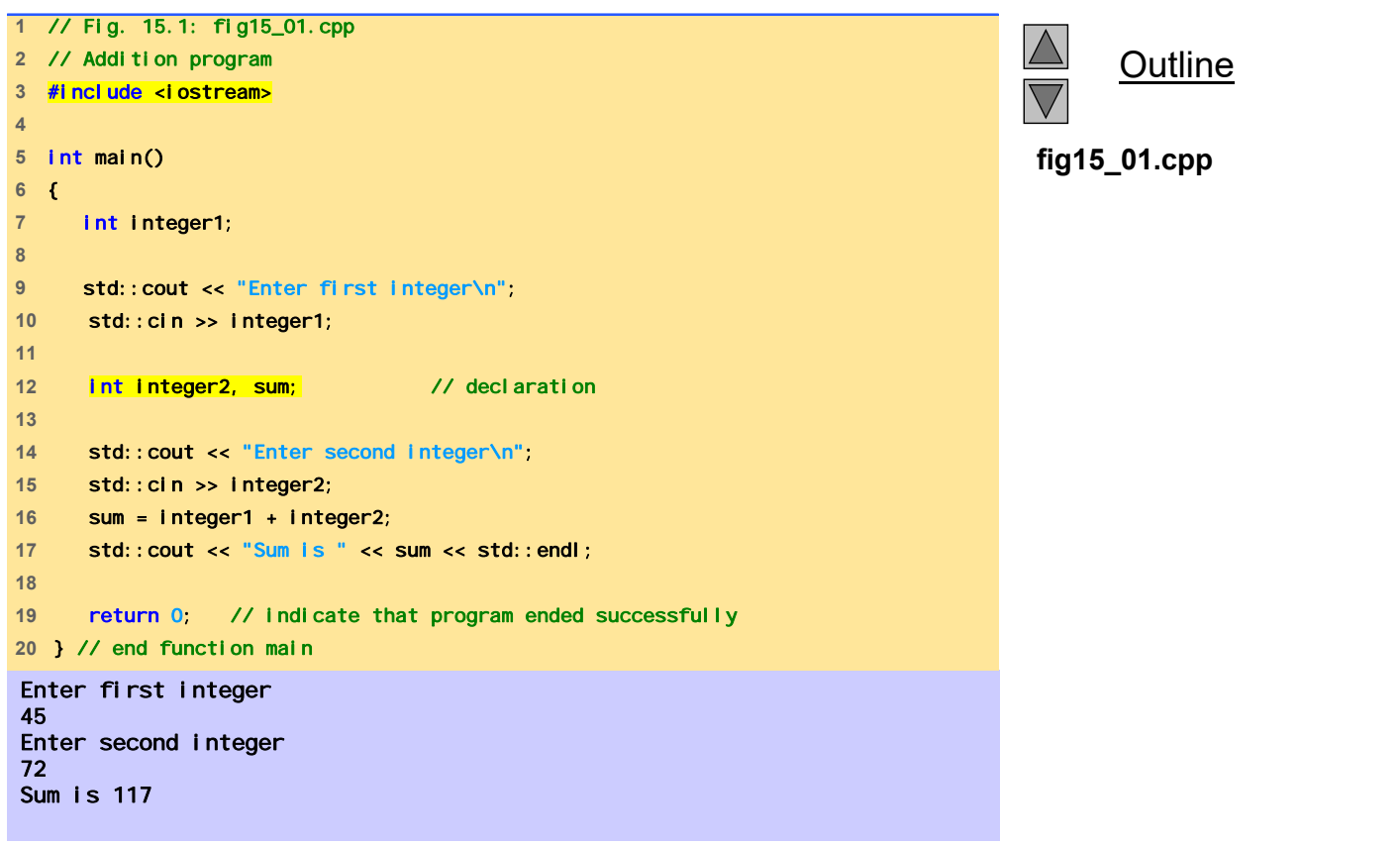

## **15.4 C++ Standard Library**

- C++ προγράμματα χτίζονται από
	- Συναρτήσεις
	- Κλάσεις
		- Οι περισσότεροι προγραμματιστές χρησιμοποιούν library functions
- $\bullet$   $\Delta$ ύο τρόποι εκμάθησης  $C++$ 
	- Εκμάθηση γλώσσας
	- Εκμάθηση library functions
- Δημιουργία δικών σας συναρτήσεων
	- Πλεονέκτημα: γνώση ακριβώς πως δουλεύουν
	- Μειονέκτημα: χρονοβόρα, δύσκολο να διατηρηθεί η αποτελεσματικότητα και η καλή σχεδίαση

© Copyright 1992–2004 by Deitel & Associates, Inc. and Pearson Education Inc. All Rights Reserved.

## **15.5 Header Files**

- Header αρχεία
	- Κάθε standard library εχει header files
		- περιλαμβάνει function prototypes, data type definitions, και constants
	- Files ending with . h are "old-style" headers
- User defined header αρχεία
	- Create your own header file
		- End it with . h
	- Use #i ncl ude "myFile.h" in other files to load your header

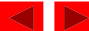

## **15.5 Header Files**

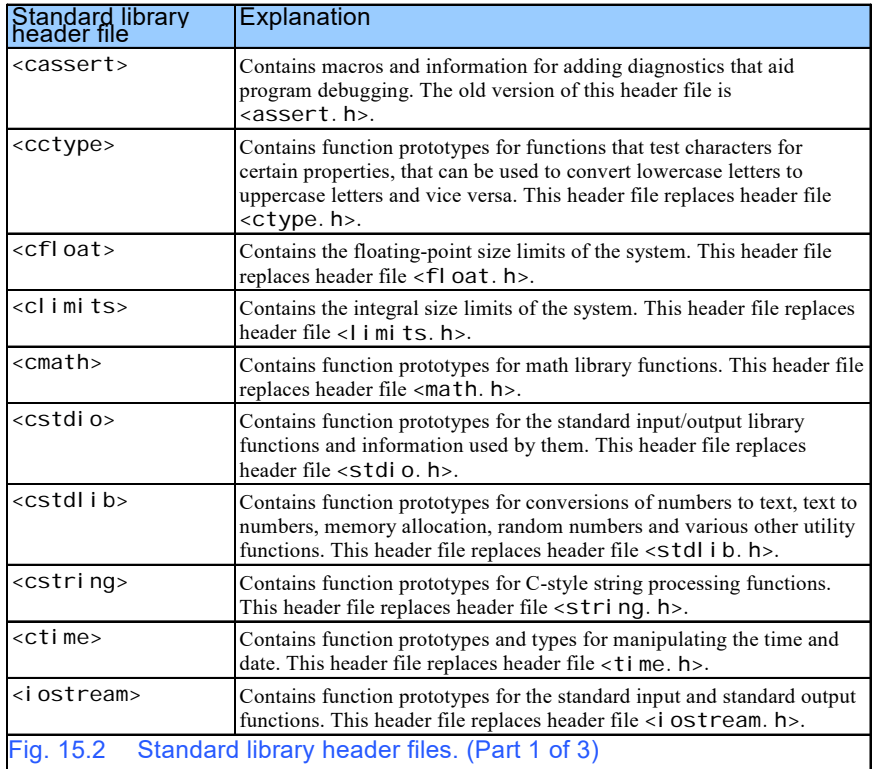

© Copyright 1992–2004 by Deitel & Associates, Inc. and Pearson Education Inc. All Rights Reserved.

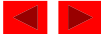

#### **15.5 Header Files**

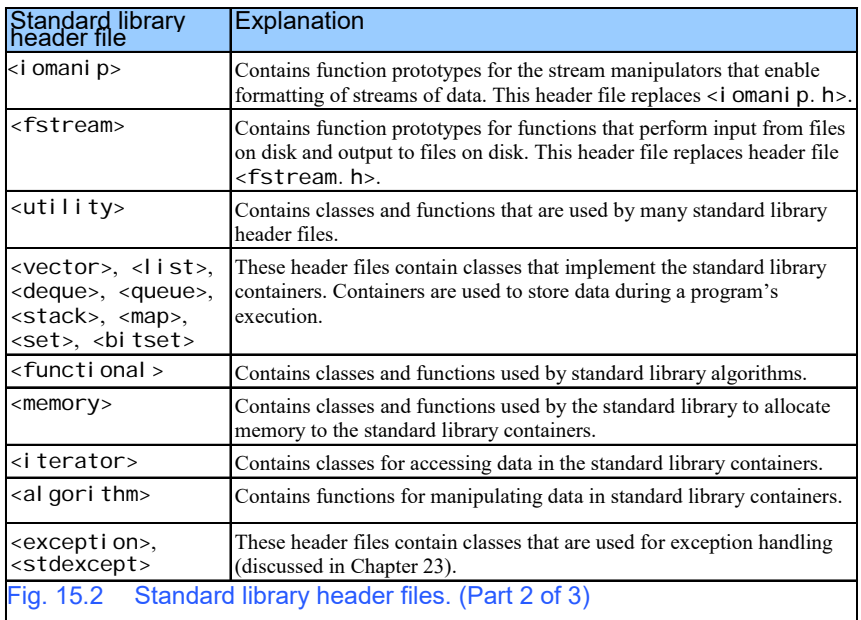

© Copyright 1992–2004 by Deitel & Associates, Inc. and Pearson Education Inc. All Rights Reserved.

×,

#### **15.5 Header Files**

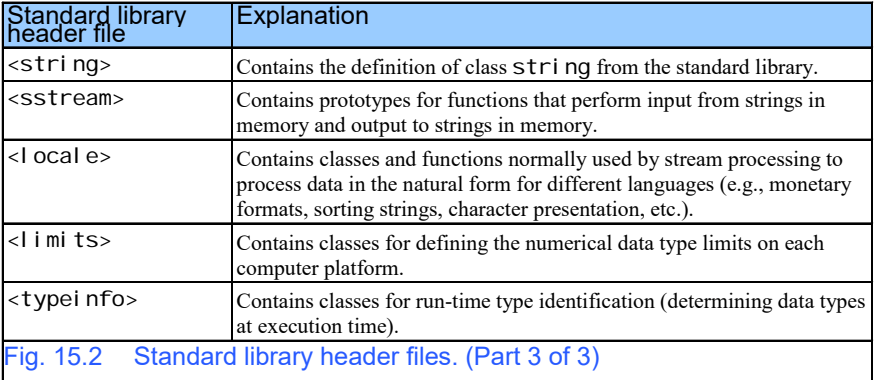

© Copyright 1992–2004 by Deitel & Associates, Inc. and Pearson Education Inc. All Rights Reserved.

 $\rightarrow$ 

28

# 1.23 Memory Concepts

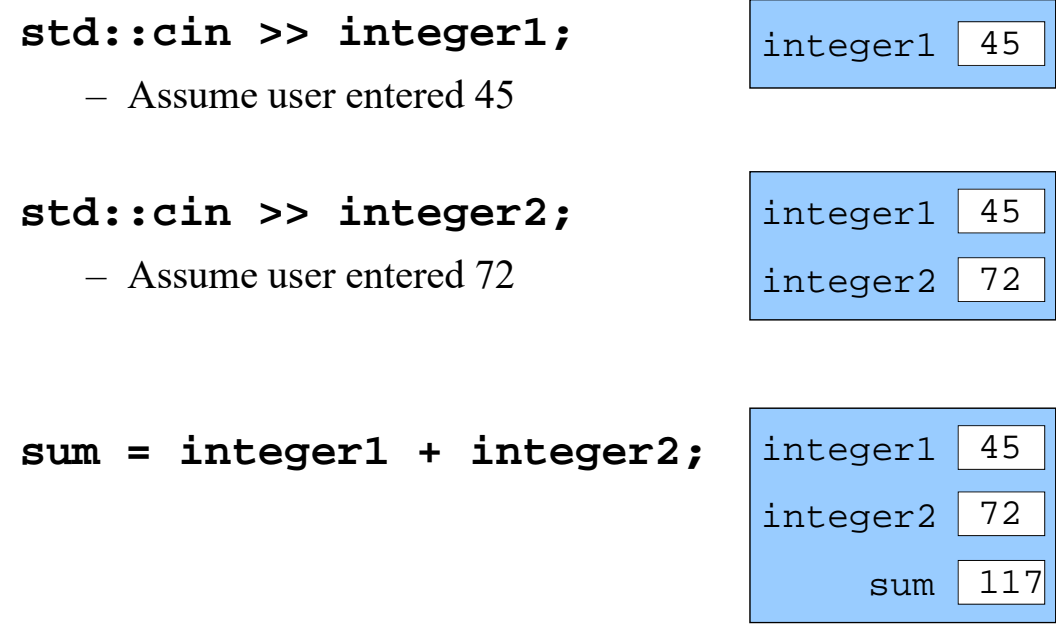

© Copyright 1992–2004 by Deitel & Associates, Inc. and Pearson Education Inc. All Rights Reserved.

×,

# 1.24 Arithmetic

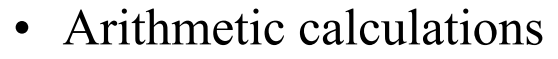

- **\***
	- Multiplication
- **/**
	- Division
	- Integer division truncates remainder

– **7 / 5** evaluates to 1

– **%**

• Modulus operator returns remainder – **7 % 5** evaluates to 2

© Copyright 1992–2004 by Deitel & Associates, Inc. and Pearson Education Inc. All Rights Reserved.

1.24 Arithmetic

- Rules of operator precedence
	- Operators in parentheses evaluated first
		- Nested/embedded parentheses
			- Operators in innermost pair first
	- Multiplication, division, modulus applied next
		- Operators applied from left to right
	- Addition, subtraction applied last

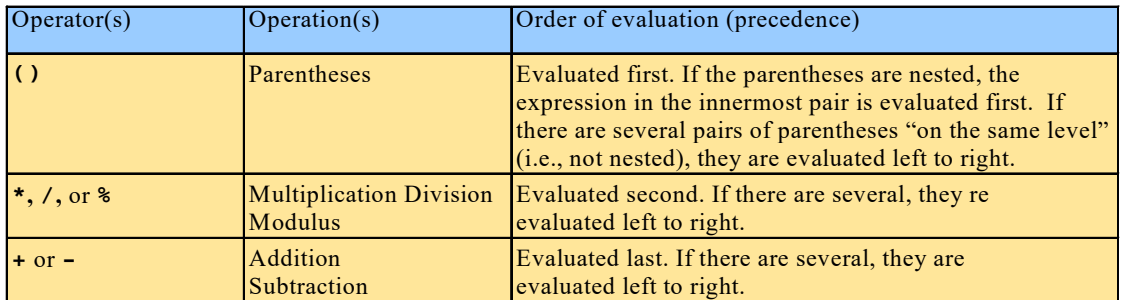

© Copyright 1992–2004 by Deitel & Associates, Inc. and Pearson Education Inc. All Rights Reserved.

30

# 1.25 Decision Making: Equality and <sup>31</sup> Relational Operators

- **if** structure
	- Make decision based on truth or falsity of condition
		- If condition met, body executed
		- Else, body not executed
- Equality and relational operators
	- Equality operators
		- Same level of precedence
	- Relational operators
		- Same level of precedence
	- Associate left to right

© Copyright 1992–2004 by Deitel & Associates, Inc. and Pearson Education Inc. All Rights Reserved.

# 1.25 Decision Making: Equality and <sup>32</sup> Relational Operators

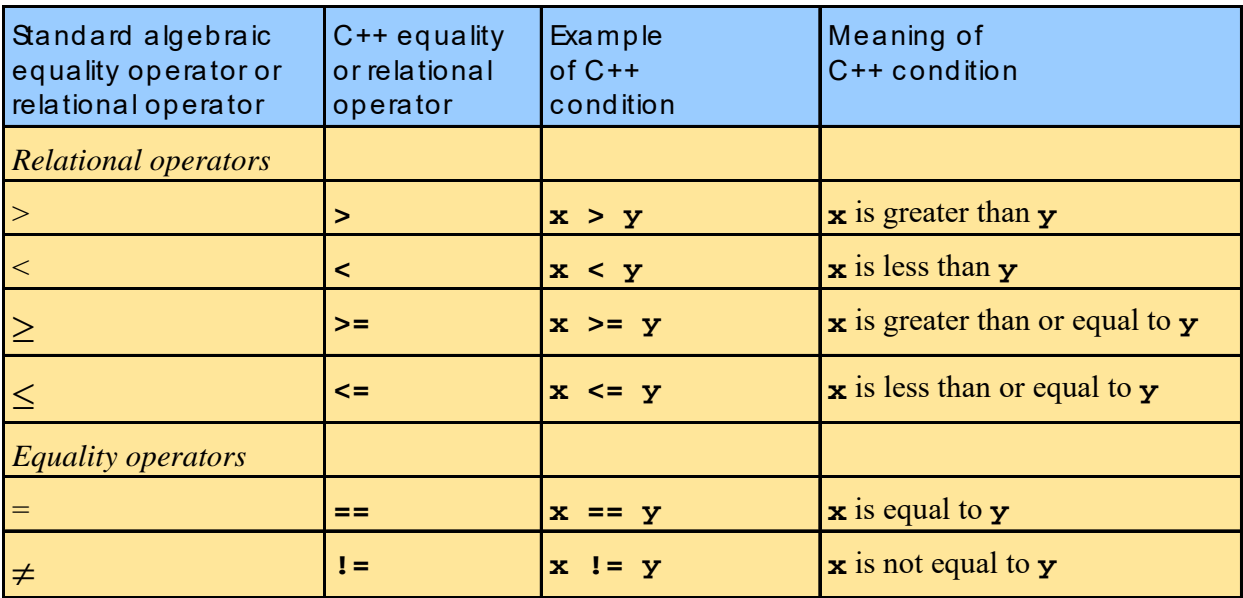

# 1.25 Decision Making: Equality and <sup>33</sup> Relational Operators

- **using** statements
	- Eliminate use of **std::** prefix
	- Write **cout** instead of **std::cout**

© Copyright 1992–2004 by Deitel & Associates, Inc. and Pearson Education Inc. All Rights Reserved.

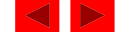

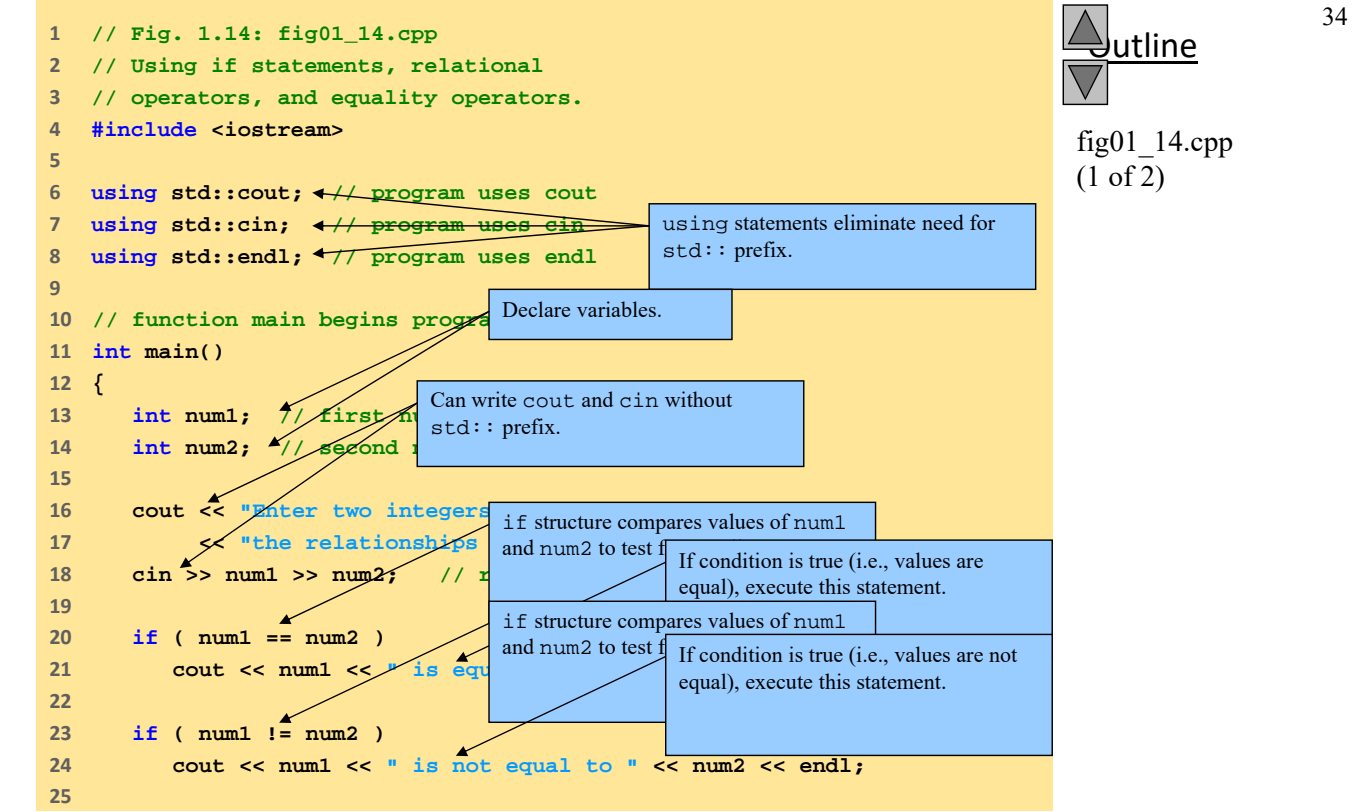

 $©$  2003 Prentice Hall, Inc. All rights reserved.

```
tline
                                                                                                   35
                                                                                fig01 14.cpp
                                                                         Statements may be split over several
                                                                                fig01 14.cpp
                                                                                output (1 of 2)
26     if ( num1 < num2 )
27     cout << num1 << " is less than " << num2 << endl;
28    
29     if ( num1 > num2 )
30     cout << num1 << " is greater than " << num2 << endl;
31    
32     if ( num1 <= num2 )
33     cout << num1 << " is less than or equal to "
34     << num2 << endl;
35    
36     if ( num1 >= num2 )
37     cout << num1 << " is greater than or equal to "
38     << num2 << endl;
39    
40     return 0; // indicate that program ended successfully
41    
42    } // end function main
Enter two integers, and I will tell you 
the relationships they satisfy: 22 12
22 is not equal to 12
22 is greater than 12
22 is greater than or equal to 12
                                                                        lines.
```
 $©$  2003 Prentice Hall, Inc. All rights reserved.

**Enter two integers, and I will tell you the relationships they satisfy: 7 7 7 is equal to 7 7 is less than or equal to 7**

**7 is greater than or equal to 7**

utline

36

fig01\_14.cpp output (2 of 2)